Name: \_\_\_\_\_\_\_\_\_\_\_\_\_\_\_\_\_\_\_\_\_\_\_\_\_\_\_\_\_\_\_\_\_\_\_\_\_\_\_\_\_ Section: \_\_\_\_\_

Exam1. Submit the script file on BlackBoard. Name it as you wish.

## NO QUESTIONS WILL BE ANSWERED IF THEY PERTAIN TO WHY THE CODE DOES NOT WORK. NO QUESTIONS WILL BE ANSWERED REGARDING THE COVER SHEET EITHER. EVERYTHING IS WRITTEN HERE. **READ FULLY FIRST**. REFRAIN FROM RAISING YOUR HAND.

## HOWEVER, PLEASE ASK FOR HELP IMMEDIATELY IF YOUR PC STARTS ACTING WEIRD!!! SAVE OFTEN TO YOUR P:// DRIVE OR FLASHDRIVE!

A little reality and a little science fiction….

A comet is aiming for a planet, but it will self-destruct by explosion after a known distance! To help out, the government hires you to create a program that will plot the planet **and** the comet path, so we can easily see if we are doomed or not!

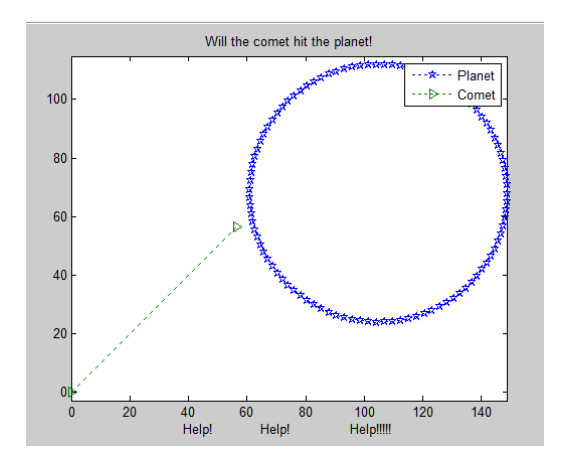

The comet's path is a straight line that starts at the origin  $(0,0)$ . The angle  $\beta$ (degrees) of the path, as well as its length are known.

The planet's radius is known, as well as its center coordinates  $(x_{center}, y_{center})$  with respect to the origin. To plot a planet, the x and y data points can be calculated with the following equations:

 $x(\theta) = radius * cos(\theta) + x_{center}$  $y(\theta) = radius * sin(\theta) + y_{center}$ Before applying these two equations, you should create a vector of  $\theta$  with a lot of values from 0 to  $2\pi$ .

Step1 (5pts):

Step2: Shown above. Step3: Equation also given above.

Step4: Assume values from Test Case#1. Assume comet has no "thickness" (pure science fiction today! ☺)

Step5/Step6: Solve graphically. NO MATH (though it would be interesting!)

Step7a and 7b: place directly on the script file. There are no step 7c to show.

Requirements for the program itself:

(12pts) Hardcode a variable for each given.

(20pts) Define all vectors necessary to plot the planet and the comet (5 vectors)

(10pts) Plot correctly, using colors, markers and line specifications AS SHOWN in the videos. (+2 if you find the real star marker for the planet!)

(2pts) Immediately below your plot() command, write the command:  $axis$  equal; (Exactly like that!)

(15pts) Title, label the x axis (as shown) and legend the plot properly and fully

(5pts) – other random errors I should not even dream of!

(5pts) – Fill in the table. The units are science-fiction, but there is no need for any kind of conversion today.

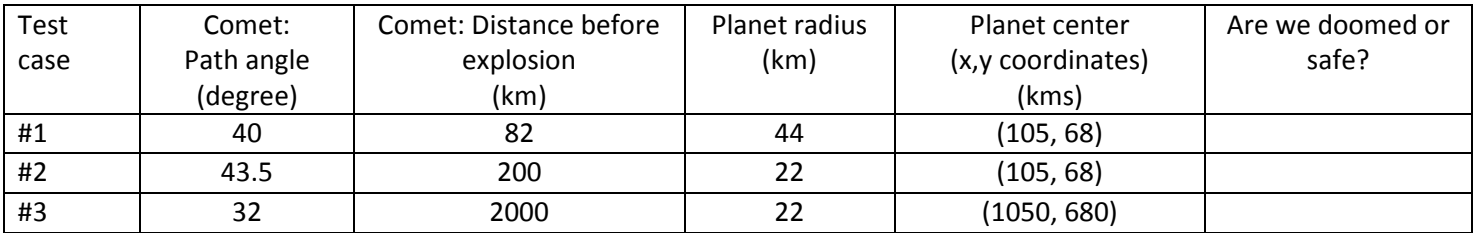

## Within script:

- o name/section/purpose of code (3pts)
- o commands to clean up previous execution of MATLAB codes (3pts)
- o comments (which is considered the algorithm 7a) (5pts)
- o spacing of code (5pts)
- o appropriate variable names (no single letters) (5pts)
- o semi-colon hiding calculations (5pts)